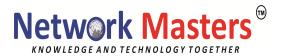

# **Course: SLE301v15 SUSE Linux Enterprise Server 15 Advanced Administration**

| _   |    |     |       |    |
|-----|----|-----|-------|----|
| Ira | ın | ına |       |    |
| 114 |    | шu  | Level | ١. |
|     |    | 3   |       |    |

Intermediate

#### **Duration:**

4 days

#### **Course Overview**

The course SUSE Linux Enterprise Server 15 Advanced Administration builds upon the SUSE Linux Enterprise Server 15 Administration course and teaches advanced system administration tasks on SLES 15.

Attending students should have a good working knowledge of general system configuration and working with the Linux command line. After attending the course, the student should be capable of administering SLES15 and be able to deal with specialized networking and storage configuration. They should also have a solid understanding of basic Bash scripting.

This course helps prepare students for the SUSE Certified Engineer in Enterprise Linux 15 certification exam.

#### **Key Objectives**

During this course you will learn:

- System Optimization
- Control Groups
- Manage encryption
- •Use the Shell efficiently and create Shell scripts
- Manage Hardware and Drivers
- Advanced Networking configuration
- •iSCSI and Multipath IO
- Centralized Authentication
- Packaging software and managing system updates
- Configuration Management using Salt

#### **Audience**

The course is designed for those who already have experience with Linux, including general system configuration and using the command line. The course is ideal for those seeking advanced administration skills on SUSE Linux Enterprise Server 15, those who have completed the SUSE Linux Enterprise Server 15 Administration (SLE201v15) course and those preparing to take the SUSE Certified Engineer in Enterprise Linux 15 certification exam.

#### **Prerequisites**

Before attending this course, it is highly recommended that students have a good working knowledge of Linux and should be able to:

- •Perform partitioning and file system setup and maintenance
- •Perform system configuration including network setup and user management
- Manage software packages
- Work on the command line including file management and text editing

This knowledge can be gained through the SUSE Linux Enterprise 15 Administration Course (SLE201v15).

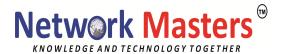

## **Course Outline**

## **Section 1: Advanced System Administration**

YaST Security Module

Understand and use the YaST Security Module

Backup and Recovery

**Understand and Use Snapper** 

**Software Libraries** 

**Understand Software Libraries in Linux** 

General Server Health

Gather Server Health and Performance Information

**Monitoring Overview** 

Monitoring Methodology

What are Optimization Tools?

The Optimization Process

**System Optimization Tools** 

**Control Groups** 

**Understand Linux Control Groups** 

## Section 02: Encryption

SSL/TLS

Understand SSL/TLS Concepts

openSSL

**GPG** 

**Understand GPG Concepts** 

Perform GPG Key Creation and Management

Perform GPG Key Distribution

### Section 03: Shell Scripting

**Use Basic Script Elements** 

**Use Control Structures** 

Read User Input

**Use Arrays** 

**Use Shell Functions** 

**Use Command Options in Scripts** 

Test File Types and Compare Values

#### **Section 04: Hardware**

Hardware Info

Display Hardware Information

**Drivers** 

**Understand Linux Drivers** 

Use Driver Management Utilities

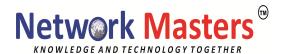

# **Section 05: Advanced Networking**

Advanced Network Interface Types
Bridges
Virtual Ethernet Devices
VLANs
Network Namespaces
Understand Linux Network Namespaces
Work with Linux Network Namespaces
IPv6
Understand IPv6
Configure IPv6

## **Section 06: Advanced Storage Administration**

iSCSI
Understand iSCSI Concepts
Configure and Manage the LIO iSCSI Target
Configure and Manage the iSCSI Initiator
MPIO
Understand MPIO
Configure and Manage Device Mapper Multipath I/O

### **Section 07: Centralized Authentication**

PAM Understand PAM Configure PAM SSSD Understand SSSD Deploy SSSD

## **Section 08: Advanced Software Management**

**RPM** 

Mange RPM Packages
Build RPM Packages
Understand the RPM spec file
Sign RPM Packages with GPG
Repositories
Understand Software Repository Concepts
Create a Software Repository with creatrepoww.suse.com
Sign RPM-MD Software Repositories

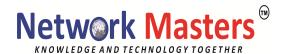

Manage Software Repositories with libzypp RMT Understand the Repository Mirroring Tool (RMT) Install and Configure an RMT Server Mirror Software Repositories with RMT Configure SMT Clients

# **Section 9: Configuration Management with Salt**

Salt Overview Install and Configure Salt Understand Execution Modules Understand the Salt State System